# **Foreman - Feature #3906**

# **Support for Junos Zero-Touch-Provisioning**

12/18/2013 01:04 PM - Frank Wall

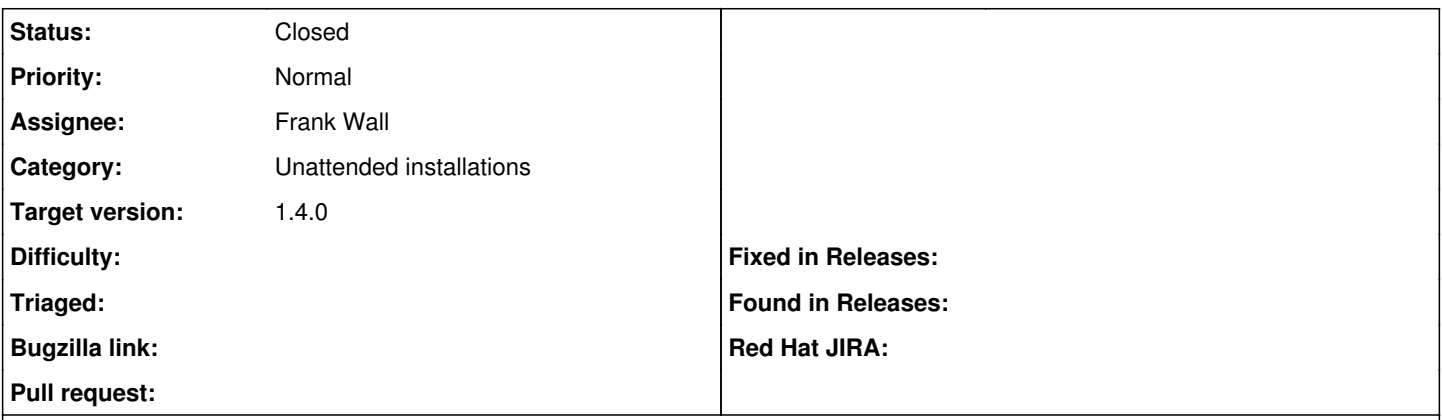

## **Description**

## **Status**

Some pull-requests are currently being prepared for submission. It was developed running foreman 1.3.1, so it might need some modifications for foreman 1.4.

# **Description**

Junos devices can be automcatically provisioned by using either "Autoinstallation" (before Junos 12.2) or "Zero-Touch-Provisioning" (12.2+). Additionally a puppet agent is available for Junos devices. Documentation is available on Juniper's website: <http://kb.juniper.net/InfoCenter/index?page=content&id=KB13232> <http://kb.juniper.net/InfoCenter/index?page=content&id=KB27327&actp=RSS>

[http://www.juniper.net/techpubs/en\\_US/release-independent/junos-puppet/information-products/pathway-pages/index.html](http://www.juniper.net/techpubs/en_US/release-independent/junos-puppet/information-products/pathway-pages/index.html)

## **Workflow**

In case you are not trying to provision a NEW device it might be a good idea to run "request system zeroize".

The basic workflow is as follows:

- Junos device needs to be reset to default configuration
- Junos device will send a DHCP request on the management interface
- DHCP server will send a "filename" option, referring to a special Junos configuration file
- Junos device will receive this configuration file and install it
- an Event Policy will be setup automatically to receive an SLAX script
- the SLAX script will take care for further provisioning tasks

# **Limitations**

Using "Autoinstallation" does not require any customization, it can all be configured through foreman. It is disabled in favour of "Zero-Touch-Provisioning" on devices running Junos 12.2+. ZTP requires some custom options in your dhcpd.conf:

option option-150 code 150 = ip-address; option space FM\_ZTP; option FM\_ZTP.image-file-name code  $0 = text$ ; option FM\_ZTP.config-file-name code  $1 = text$ ; option FM\_ZTP-encapsulation code 43 = encapsulate FM\_ZTP;

Furthermore the puppet agent should be seen as a technology preview. It is currently only available for devices running Junos 12.3R2.5 and requires *manual steps* to complete it's setup. Sad story.

While "Autoinstallation" will send DHCP requests forever, with ZTP there is a limit on the number of retries. This means you could find you in the need to restart a device to trigger ZTP again.

# **Compatibility**

This was tested with EX4200 devices running Junos 11.4R1.6, 11.4R5.5, 12.3R2.5 and 12.3R3.4.

# **Licence**

The SLAX script was originally written by Jeremy Schulman and was released by Juniper Networks under a 2-clause BSD license. In any case, my modifications are under the same 2-clause BSD license.

### **Related issues:**

Blocked by Smart Proxy - Feature #3941: Proxy TFTP support for Junos Zero-Tou... **Closed 12/18/2013 12/19/2013**

## **Associated revisions**

#### **Revision b80c6c00 - 01/16/2014 10:08 AM - Frank Wall**

fixes #3906 - Support for Junos ZTP

### **History**

#### **#1 - 12/18/2013 01:56 PM - Frank Wall**

## **Quirks**

I forgot to mention some quirks :-(

- Foreman configuration: You need to set *token\_duration* to enable UID support. And you need to set *safemode\_render = false* to enable the macro <%= Settings<sup>['foreman\_url'] %> in provisioning templates.</sup>
- Junos version numbering scheme is bad (i.e. 12.3R2.5) and foreman does not handle this at all. Currently I rely on a "feature" of foreman allowing "12.3" as major and "2.5" as minor version number. This works well, but foreman needs to support those strange version numbers. (FreeBSD would benefit too).
- Although Junos is based on FreeBSD, I decided to create it's own OperatingSystem (family). Junos is basically a black box and is very different from FreeBSD as of now.
- Although it would have been technically possible to use the Syslinux class for provisioning, I've decided to create a Ztp class to make it easier to get the required quirks in.
- ZTP requires special DHCP options to be set though omshell (Smart Proxy); it will fail if you forgot to edit your dhcpd.conf.
- ZTP requires a .slax suffix in the provisioning url (Foreman); the UnattendedController will check for this suffix and reparate it from the token internally.

### **#2 - 12/18/2013 02:07 PM - Ohad Levy**

Exciting, looking forward seeing the code :)

#### **#3 - 12/18/2013 02:37 PM - Frank Wall**

One more quirk:

You need to specify *any* parition table to deploy a Junos device, although it will never be used in any ZTP template.

Couldn't figure out if it is possible to "disable" partition tables for a specific OS family.

### **#4 - 01/03/2014 08:42 AM - Dominic Cleal**

*- Copied to Feature #3941: Proxy TFTP support for Junos Zero-Touch-Provisioning added*

### **#5 - 01/03/2014 08:43 AM - Dominic Cleal**

*- Copied to deleted (Feature #3941: Proxy TFTP support for Junos Zero-Touch-Provisioning)*

## **#6 - 01/03/2014 08:43 AM - Dominic Cleal**

*- Blocked by Feature #3941: Proxy TFTP support for Junos Zero-Touch-Provisioning added*

### **#7 - 01/09/2014 02:28 PM - Dominic Cleal**

*- Target version set to 1.9.2*

## **#8 - 01/09/2014 02:28 PM - Dominic Cleal**

*- Status changed from New to Ready For Testing*

### **#9 - 01/09/2014 02:32 PM - Anonymous**

*- Target version deleted (1.9.2)*

## **#10 - 01/09/2014 02:33 PM - Dominic Cleal**

*- Target version set to 1.9.2*

## **#11 - 01/14/2014 12:45 PM - Daniel Lobato Garcia**

<https://github.com/theforeman/foreman/pull/1103> is completed now, waiting for merge.

## **#12 - 01/16/2014 10:31 AM - Frank Wall**

- *Status changed from Ready For Testing to Closed*
- *% Done changed from 70 to 100*

Applied in changeset [b80c6c009d37c3c60cae39e361ac886f8933d51d.](https://projects.theforeman.org/projects/foreman/repository/foreman/revisions/b80c6c009d37c3c60cae39e361ac886f8933d51d)